$\prec$ -Photoshop CS3

, tushu007.com

- 13 ISBN 9787121062513
- 10 ISBN 7121062518

出版时间:2008-5

页数:376

PDF

更多资源请访问:http://www.tushu007.com

Photoshop

 $13$ 

Photoshop

 $,$  tushu007.com

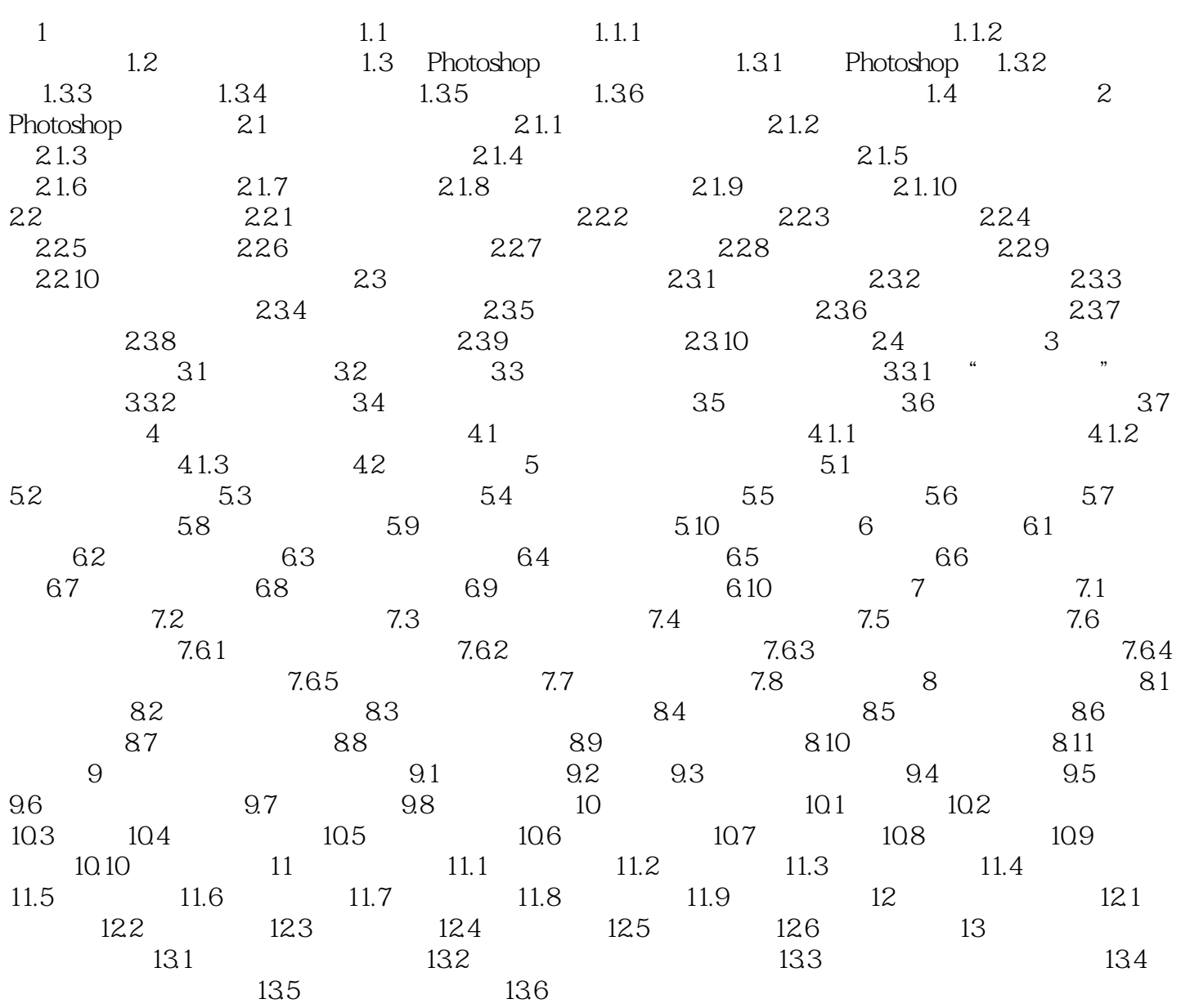

 $,$  tushu007.com

<<Photoshop CS3

 $1$  and  $\alpha$  and  $\alpha$  and  $\alpha$  and  $\alpha$  and  $\alpha$ 

Photoshop CS3

Photoshop

Photoshop CS3 Photoshop CS3

 $,$  tushu007.com

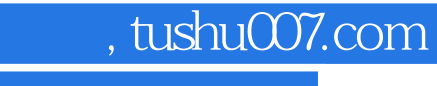

## <<Photoshop CS3 >>>

本站所提供下载的PDF图书仅提供预览和简介,请支持正版图书。

更多资源请访问:http://www.tushu007.com